Приложение №9 к приказу директора от 12.03.2014 года № 11

Рассмотрено и принято в качестве локального правового акта МОУ Воскресенская ООШ на заседании Педагогического совета школы от «11» марта 2014 г. Протокол № 3

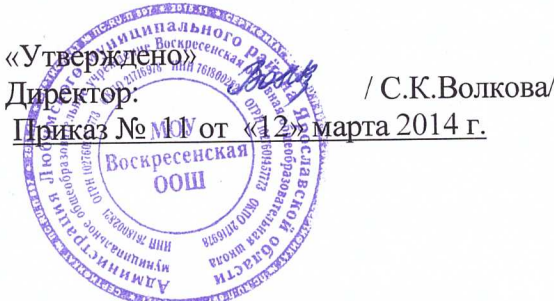

## ПОЛОЖЕНИЕ О ФОРМАХ, ПЕРИОДИЧНОСТИ, ПОРЯДКЕ ТЕКУЩЕГО КОНТРОЛЯ УСПЕВАЕМОСТИ И ПРОМЕЖУТОЧНОЙ АТТЕСТАЦИИ МУНИЦИПАЛЬНОГО ОБЩЕОБРАЗОВАТЕЛЬНОГО УЧРЕЖДЕНИЯ ВОСКРЕСЕНСКАЯ ОСНОВНАЯ ОБЩЕОБРАЗОВАТЕЛЬНАЯ ШКОЛА Любимского района Ярославской области

1. Общие положения

1.1. Настоящее Положение о формах, периодичности, порядке текущего контроля успеваемости и промежуточной аттестации обучающихся (далее - Положение) разработано в соответствии с:

1.1.1. нормативными правовыми документами федерального уровня:

- Федеральным законом от 29.12.2012 № 273-ФЗ "Об образовании в Российской Федерации";

- Трудовым кодексом Российской Федерации от 30.12.2001 № 197-ФЗ;

- Федеральным государственным образовательным стандартом начального общего образования, утв. приказом Минобрнауки России от 06.10.2009 № 373;

- Федеральным государственным образовательным стандартом основного общего образования, утв. приказом Минобрнауки России от 17.12.2010 № 1897;

- Порядком организации и осуществления образовательной деятельности по основным общеобразовательным программам - образовательным программам начального общего и основного общего образования, утв. приказом Минобрнауки России от 30.08.2013 № 1015; - Порядком приема в общеобразовательные учреждения, утв. приказом Минобрнауки России от 15.02.2012 № 107;

о психолого-медико-педагогической комиссии, VTB. приказом Положением Минобрнауки России от 20.09.2013 № 1082;

- СанПиН 2.4.2.2821-10 "Санитарно-эпидемиологические требования к условиям и организации обучения в общеобразовательных учреждениях", утв. постановлением Главного государственного санитарного врача РФ от 29.12.2010 № 189:1.1.2. нормативными правовыми актами Ярославской области;

1.1.2. правоустанавливающими документами и локальными нормативными актами общеобразовательной организации (далее - ОО);

1.2. Настоящее Положение определяет формы, периодичность, порядок текущего контроля успеваемости и промежуточной аттестации обучающихся в ОО, их перевод в следующий класс (уровень) по итогам учебного года (освоения общеобразовательной программы предыдущего уровня).

1.3. Текущий контроль успеваемости и промежуточная аттестация являются частью системы внутришкольного мониторинга качества образования по направлению "качество образовательного процесса" и отражают динамику индивидуальных образовательных

достижений обучающихся в соответствии с планируемыми результатами освоения основной образовательной программы соответствующего уровня общего образования.

Образовательные достижения обучающихся подлежат текущему контролю  $1.4.$ успеваемости и промежуточной аттестации в обязательном порядке только по предметам, включенным в учебный план класса/группы в котором(ой) они обучаются.

1.5. Текущий контроль успеваемости и промежуточную аттестацию обучающихся осуществляют педагогические работники в соответствии с должностными обязанностями и локальными нормативными актами ОО.

1.6. Результаты, полученные в ходе текущего контроля успеваемости и промежуточной аттестации за отчетный период (учебный год, полугодие, четверть), являются документальной основой для составления ежегодного публичного доклада руководителя о результатах деятельности ОО, отчета о самообследовании и публикуются на его официальном сайте в установленном порядке с соблюдением положений Федерального закона от 27.07.2006 № 152- ФЗ "О персональных данных".

Основными потребителями информации о результатах текущего контроля  $1.7.$ успеваемости и промежуточной аттестации являются участники образовательных отношений: педагоги, обучающиеся и их родители (законные представители), коллегиальные органы управления ОО, экспертные комиссии при проведении процедур лицензирования и аккредитации, учредитель.

1.8. Положение о формах, периодичности, порядке текущего контроля успеваемости и промежуточной аттестации обучающихся в ОО разрабатывается Педагогическим советом, согласовывается и утверждается приказом руководителя ОО.

1.9. В настоящее Положение в установленном порядке могут вноситься изменения и (или) дополнения.

2. Текущий контроль успеваемости обучающихся.

2.1. Цель текущего контроля успеваемости заключается в:

- определении степени освоения обучающимися основной образовательной программы соответствующего уровня общего образования в течение учебного года по всем учебным предметам, курсам, дисциплинам (модулям) учебного плана во всех классах/группах;

- коррекции рабочих программ учебных предметов, курсов, дисциплин (модулей) в зависимости от анализа темпа, качества, особенностей освоения изученного материала; - предупреждении неуспеваемости:

2.2. Текущий контроль успеваемости обучающихся в ОО проводится:

- поурочно;

- по учебным четвертям;

- в форме: диагностики (стартовой, промежуточной, итоговой); устных и письменных ответов; защиты проектов, творческих работ, исследовательских работ, рефератов; письменных проверочных и контрольных работ, тестирования.

2.3. Периодичность и формы текущего контроля успеваемости обучающихся:

2.3.1. поурочный контроль:

- определяется педагогами ОО самостоятельно с учетом требований федеральных

государственных образовательных стандартов общего образования (по уровням образования), обучающихся индивидуальных особенностей соответствующего класса/группы, образовательной содержанием программы, используемых образовательных технологий;

- указывается в рабочей программе учебных предметов, курсов, дисциплин (модулей); 2.3.2. по учебным четвертям определяется на основании результатов текущего контроля успеваемости в следующем порядке:

- по четвертям - во 2-9-х классах по предметам с недельной нагрузкой более 1 часа;

- в 5 классе по итогам 1 четверти промежуточный контроль не проводится.

2.4. Текущий контроль успеваемости обучающихся:

2.4.1. в 1 - 4-х классах осуществляется качественно без фиксации образовательных результатов в классных журналах в виде отметок по 5-ти балльной шкале;

2.4.2. в 5 - 9-ых классах осуществляется:

- в виде отметок по 5-ти балльной шкале по учебным предметам, курсам, дисциплинам (модулям);

2.4.3. в 1 - 4 классах формы текущей аттестации определяет учитель согласно положению о системе контроля и оценивания обучающихся начального образования;

2.4.4. в 5 – 9-ых классах за устный ответ отметка выставляется учителем в ходе урока и заносится в классный журнал и дневник обучающегося; за письменный ответ отметка выставляется учителем в классный журнал и дневник обучающегося:

 $2.4.5.$ текущий контроль обучающихся, временно находящихся санаторных.  $\mathbf{B}$ медицинских организациях (иных организациях, не имеющих лицензию на право осуществления образовательной деятельности) осуществляется в этих учебных заведениях и полученные результаты учитываются при выставлении четвертных отметок;

2.4.6. проведение текущего контроля не допускается сразу после длительного пропуска занятий по уважительной причине с выставлением неудовлетворительной отметки;

2.4.7. порядок выставления отметок по результатам текущего контроля за четверть:

обучающимся, пропустившим  $\Pi$ O уважительной причине, подтвержденной соответствующими документами, 2/3 учебного времени, отметка за четверть не выставляется.

Текущий контроль указанных обучающихся осуществляется в индивидуальном порядке администрацией ОО в соответствии с графиком, согласованным с педагогическим советом ОО и родителями (законными представителями) обучающихся;

- отметки обучающихся за четверть выставляются на основании результатов текущего контроля успеваемости, осуществляемого поурочно, за 2 дня до начала каникул или начала промежуточной/итоговой аттестации;

2.4.8 текущий контроль в рамках внеурочной деятельности определятся ее моделью, формой организации занятий, особенностями выбранного направления:

Оценивание внеучебных достижений обучающихся в ОО осуществляется согласно программ внеурочной деятельности обучающихся.

3. Промежуточная аттестация обучающихся

3.1. Целью промежуточной аттестации обучающихся является определение степени освоения ими учебного материала по пройденным учебным предметам, курсам, дисциплинам (модулям) в рамках освоения основных образовательных программ общего образования (по уровням общего образования) за учебный год.

3.2. Промежуточную аттестацию в ОО:

3.2.1. в обязательном порядке проходят обучающиеся, осваивающие основные

общеобразовательные программы начального общего образования, основного общего образования во всех формах обучения; а также обучающиеся. осваивающие

образовательные программы ОО по индивидуальным учебным планам:

3.3. Промежуточная аттестация обучающихся может проводиться в форме:

- комплексной контрольной работы;

- итоговой контрольной работы;

- тестирования:

- защиты индивидуального/группового проекта;

определяемых образовательными программами ОО и  $(MJ)$ формах, иных индивидуальными учебными планами.

3.4. Порядок проведения промежуточной аттестации обучающихся:

3.4.1. промежуточная аттестация обучающихся проводится в форме итогового контроля 1 раз в год в качестве контроля освоения учебного предмета, курса, дисциплины (модуля), за исключением 1 класса;

3.4.2. от промежуточной аттестации освобождаются обучающиеся:

- по состоянию здоровья на основании заключения медицинской организации;

- освоившие основные общеобразовательные программы соответствующего уровня общего образования индивидуально на дому, при условии, что по всем учебным предметам, курсам, дисциплинам (модулям) учебного плана они имеют положительные отметки:

– достигшие выдающихся успехов в изучении учебных предметов, курсов, дисциплин (модулей) учебного плана (победители предметных олимпиад регионального и федерального уровня);

3.4.3. промежуточная аттестация обучающихся в ОО проводится:

- в соответствии с графиком, утвержденным директором, за 1 месяц до ее проведения;

- по контрольно-измерительным материалам, прошедшими экспертизу на уровне методического объединения:

3.4.4. обучающиеся, заболевшие в период проведения промежуточной аттестации, могут быть освобождены от аттестации на основании справки медицинской организации.

3.5. Педагог информирует о проведении промежуточной аттестации (учебный предмет, курс, дисциплина (модуль), форма, сроки и порядок проведения) обучающихся и их родителей (законных представителей).

3.6. Порядок использования результатов освоения обучающимися учебных предметов, курсов, дисциплин (модулей), практики, дополнительных образовательных программ в других организациях, осуществляющих образовательную деятельность в качестве результатов промежуточной аттестации определяется соответствующим Положением ОО. 3.9. Промежуточная аттестация в рамках внеурочной деятельности в ОО не

предусмотрена.

4. Результаты промежуточной аттестации обучающихся.

4.1. Обучающиеся, освоившие в полном объеме содержание образовательной программы общего образования (по уровням образования) текущего учебного года, на основании положительных результатов, в т. ч. и итогов промежуточной аттестации, переводятся в следующий класс (на уровень образования).

4.2. Обучающиеся, не прошедшие промежуточной аттестации, по уважительным причинам или имеющим академическую задолженность, переводятся в следующий класс условно.

4.3. В следующий класс могут быть переведены обучающиеся, имеющие по итогам учебного года академическую задолженность по одному предмету.

4.4. В целях реализации позиции п. 4.2, 4.3. настоящего Положения:

4.4.1. уважительными причинами признаются:

- болезнь обучающегося, подтвержденная соответствующей медицинской справкой медицинской организации;

- трагические обстоятельства семейного характера;

-обстоятельства непреодолимой силы, определяемые в соответствии с Гражданским кодексом РФ;

 $4.4.2.$ академическая задолженность  $\overline{\phantom{0}}$ ЭТО неудовлетворительные результаты промежуточной аттестации по одному или нескольким учебным предметам, курсам, дисциплинам образовательной программы прохождение (модулям) или He промежуточной аттестации при отсутствии уважительных причин;

4.4.3. условный перевод в следующий класс - это перевод обучающихся, не прошедших промежуточную аттестацию по уважительным причинам или имеющим академическую залолженность.

5. Ликвидация академической задолженности обучающимися.

5.1. Права, обязанности участников образовательных отношений по ликвидации академической задолженности:

5.1.1. обучающиеся обязаны ликвидировать академическую задолженность по учебным предметам, курсам, дисциплинам (модулям) предыдущего учебного года в сроки, установленные приказом руководителя ОО;

5.1.2. обучающиеся имеют право:

- пройти промежуточную аттестацию по соответствующим учебным предметам, курсам, дисциплинам (модулям) не более двух раз в пределах одного года с момента образования академической задолженности, не включая время болезни обучающегося и (или) иных уважительных причин:

- получать консультации по учебным предметам, курсам, дисциплинам (модулям);получать информацию о сроках и датах работы комиссий по сдаче академических задолженностей;

- получать помощь педагога-психолога (иное);

5.1.3. общеобразовательная организация при организации и проведении промежуточной аттестации обучающихся обязана:

- создать условия обучающимся для ликвидации академических задолженностей;

- обеспечить контроль за своевременностью ликвидации академических задолженностей; комиссию ДЛЯ проведения сдачи академических залолженностей создать (промежуточной аттестации обучающихся во второй раз);

5.1.4. родители (законные представители) обучающихся обязаны:

- создать условия обучающемуся для ликвидации академической задолженности;

- обеспечить контроль за своевременностью ликвидации обучающимся академической задолженности;

- нести ответственность за ликвидацию обучающимся академической задолженности в течение следующего учебного года;

5.1.5. для проведения промежуточной аттестации во второй раз в ОО создается соответствующая комиссия:

- комиссия формируется по предметному принципу;

- состав предметной комиссии определяется руководителем ОО в количестве не менее 3-х человек:

- состав комиссии утверждается приказом руководителя ОО;

5.1.6. решение предметной комиссии оформляется протоколом приема промежуточной аттестации обучающихся по учебному предмету, курсу, дисциплине (модулю);

5.1.7. обучающиеся, не ликвидировавшие в течение года с момента образования академической задолженности по общеобразовательным программам соответствующего уровня общего образования, по усмотрению их родителей (законных представителей) и на основании заявления могут быть:

- оставлены на повторное обучение;

- переведены на обучение по адаптированным основным образовательным программам в соответствии с рекомендациями психолого-медико-педагогической комиссии;

- переведены на обучение по индивидуальному учебному плану (в пределах осваиваемой образовательной программы) в порядке, установленном Положением об индивидуальном учебном плане ОО.

6. Повторное обучение обучающихся в связи с не аттестацией:

6.1. Обучающиеся могут быть оставлены на повторное обучение по заявлению родителей (законных представителей) только при условии наличия не ликвидированных в установленные сроки академических задолженностей, а не на основании:

- мнения родителей (законных представителей) о том, что ребенок не освоил программу обучения по учебному предмету/части образовательной программы/образовательной программы по причине большого числа пропусков уроков/дней;

- пропуска уроков/дней по уважительной и неуважительной причине.

6.2. Обучающиеся 1- го класса могут быть оставлены на повторный год обучения:

- в соответствии с рекомендациями психолого-медико-педагогической комиссии (по согласованию с родителями (законными представителями);

7. Порядок внесения изменений и (или) дополнений в Положение

7.1. Инициатива внесения изменений и (или) дополнений в настоящее Положение может исходить от органов управления, представительных органов работников, обучающихся, родителей, администрации ОО.

7.2. Изменения и (или) дополнения в настоящее Положение подлежат открытому общественному обсуждению на заседаниях коллегиальных органов управления ОО и

указанных в п. 7.1. представительных органов.

7.3. Изменения в настоящее Положение вносятся в случае их одобрения Педагогическим советом школы и утверждаются приказом руководителя ОО.

7.4. Внесенные изменения вступают в силу с учебного года, следующего за годом принятия решения о внесении изменений.